# **TNS** TRAITEMENT **NUMÉRIQUE DU SIGNAL**

frederic nicolier@univ-reims fr

**URCA - IUT Troyes - GEII** 

#### PLAN GÉNÉRAL

1. S[IGNAUX NUMÉRIQUES](#page-2-0)

2. S[YSTÈMES NUMÉRIQUES](#page-27-0)

3. P[RINCIPALES PROPRIÉTÉS DE LA](#page-35-0) TZ

4. F[ILTRES NUMÉRIQUES](#page-45-0)

5. Q[UELQUES FILTRES](#page-54-0) RIF

6. S[YNTHÈSE DE FILTRES NUMÉRIQUES](#page--1-0)

<span id="page-2-0"></span>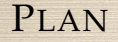

2. S[YSTÈMES NUMÉRIQUES](#page-27-0) 3. P[RINCIPALES PROPRIÉTÉS DE LA](#page-35-0) TZ

### <span id="page-3-0"></span>1.1 A[PPLICATIONS](#page-3-0) :

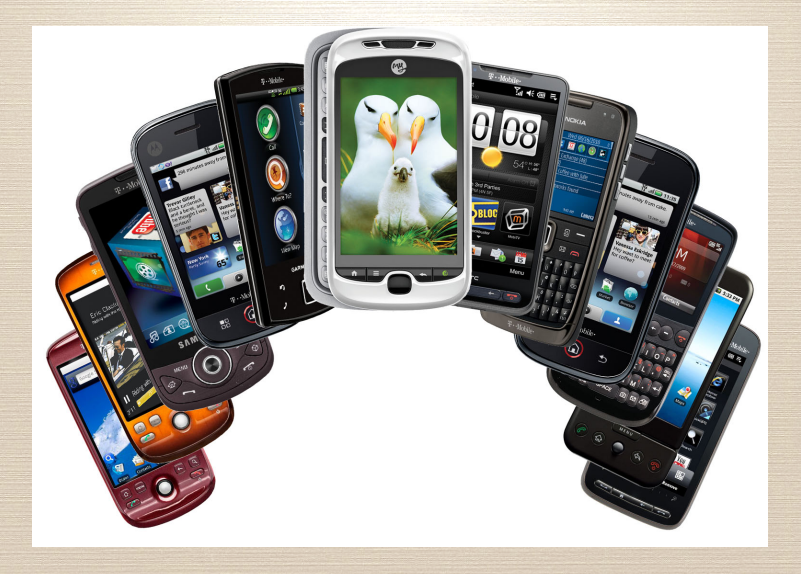

<span id="page-4-0"></span>Un signal est le support physique d'une information (ex : signaux sonores, visuels)

- $\blacktriangleright$  signaux continus (analogiques),
- I discrets (échantillonnés *sampled*),
- I numériques (échantillonnés et quantifiés) : *digital signal*

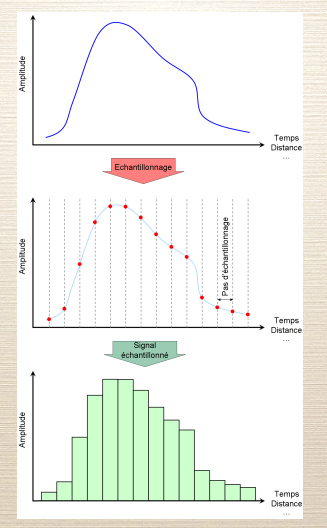

FIGURE - numérisation

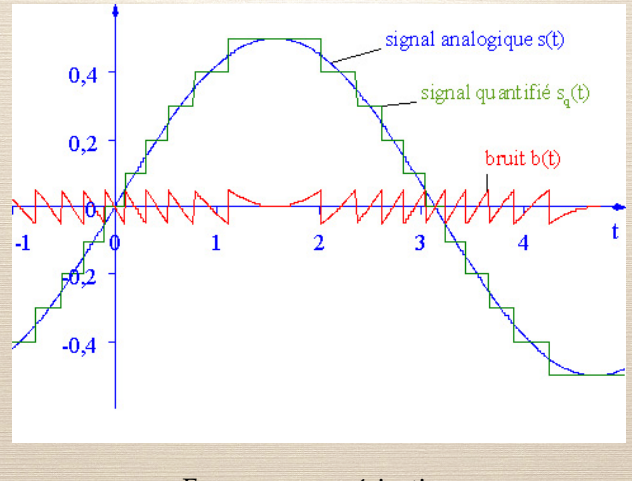

FIGURE - numérisation

#### **Q[UESTION](http://lc.cx/PDu) 1** 1 - Par rapport à un signal analogique, un signal numérique est :

- 1. plus fidèle à l'information initiale
- 2. plus robuste au bruit
- 3. plus durable dans le temps

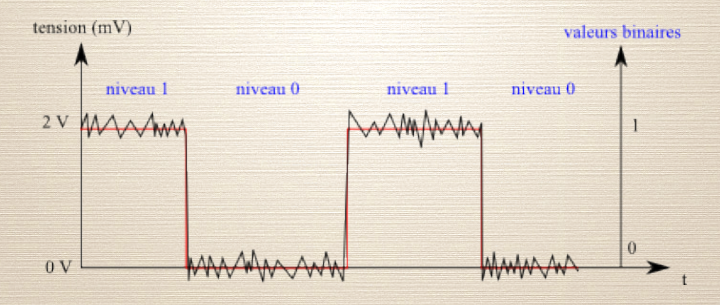

FIGURE – Signal bruité

### <span id="page-9-0"></span>1.3 N[OTATION MATHÉMATIQUE DES SIGNAUX](#page-9-0) [DISCRETS](#page-9-0) :

Un signal discret est une **liste ordonnée** de valeurs réelles ou complexes. En mathématique, on le représente donc par **une suite numérique** (DÉFINITION) Une **suite numérique**  $(u_n)_{n \in \mathbb{N}}$  est une application de **N** sur **R** (ou **C**). *u<sup>n</sup>* est le **terme général de la suite**.

Le terme général sera noté  $u_n$  ou  $u(n)$ .

### <span id="page-10-0"></span>1.4 SIGNAUX ÉLÉMENTAIRES :

#### $\blacktriangleright$  Échelon unité

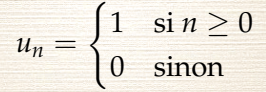

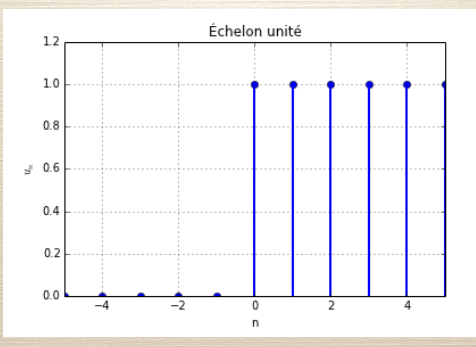

### 1.4 S[IGNAUX ÉLÉMENTAIRES](#page-10-0) :

#### $\triangleright$  Signal exponentiel

$$
x_n=a^n
$$

#### (suite géométrique)

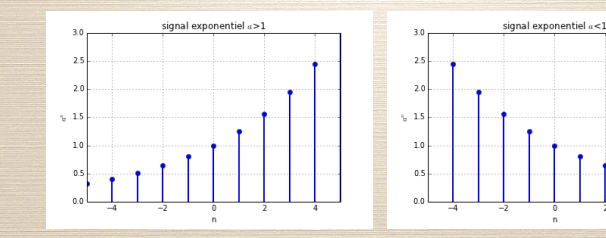

### 1.4 SIGNAUX ÉLÉMENTAIRES :

#### $\blacktriangleright$  impulsion unité

$$
\delta_n = \begin{cases} 1 & \text{si } n = 0 \\ 0 & \text{sinon} \end{cases}
$$

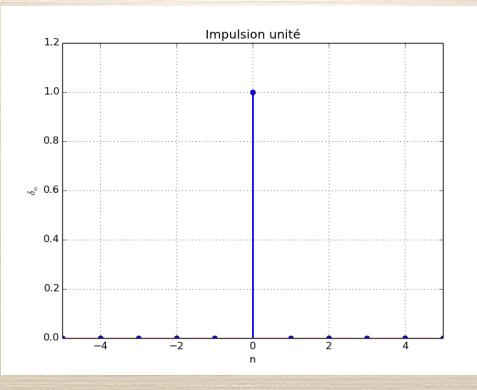

#### <span id="page-13-0"></span>Considérons l'échelon et l'impulsion unité :

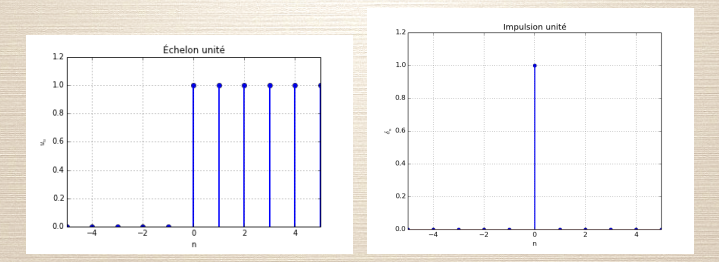

Cherchons à construire  $u$  à partir de  $\delta$ .

### 1.5 C[OMBINAISONS DE SIGNAUX ÉLÉMENTAIRES](#page-13-0) : Soit *δ* l'impulsion unité, voici le signal *δ*<sup>1</sup>

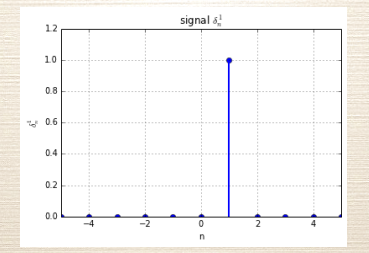

 $Q$ [UESTION](http://lc.cx/PDu) 2<sup>2</sup> - L'expression mathématique de  $\delta_1$  est

1.  $\delta(n-1)$ 2.  $\delta(1-n)$ 3.  $\delta(n+1)$ 4.  $\delta(1+n)$ 2. <http://lc.cx/PDu>

#### On peut donc écrire

$$
u(n) = \delta(n) + \delta(n-1) + \delta(n-2) + \dots
$$

donc

$$
u(n) = \sum_{k} \delta(n - k)
$$

De même, le signal exponentiel  $x(n) = a^n$  peut s'écrire

$$
x(n) = \delta(n) + a\delta(n-1) + a^2\delta(n-2) + \dots
$$

soit

$$
x(n) = \sum_{k} a^{k} \delta(n-k)
$$

En généralisant, tout signal discret peut s'écrire comme une somme infinie pondérée d'impulsions unités.

$$
x(n) = a_0\delta(n) + a_1\delta(n-1) + a_2\delta(n-2) + \dots
$$

ou encore

$$
x(n) = \sum_{k} a_k \delta(n-k)
$$

(*Retenez bien cette équation !*)

<span id="page-18-0"></span>Revenons sur l'échelon unité :

$$
u_n = \begin{cases} 1 & \text{si } n \ge 0 \\ 0 & \text{sinon} \end{cases}
$$

que l'on peut également écrire comme :

$$
u_n=U(nT_e)
$$

avec

$$
U(t) = \begin{cases} 1 & \text{si } t \ge 0 \\ 0 & \text{sinon } \end{cases}
$$

 $\Rightarrow u$  est la version **échantillonnée** de U.

### 1.6 ÉCHANTILLONNAGE :

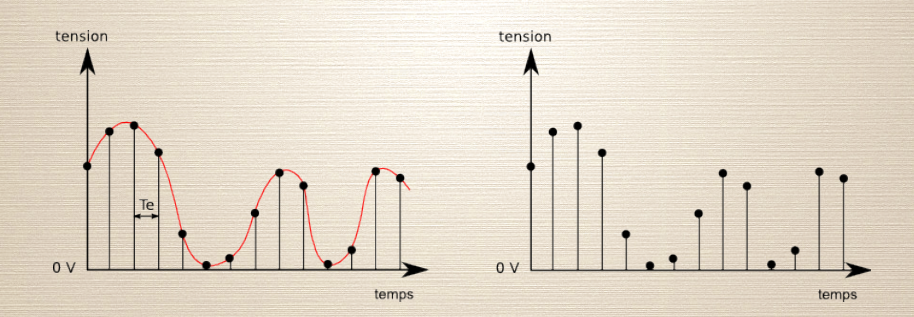

#### FIGURE - Signal échantillonné

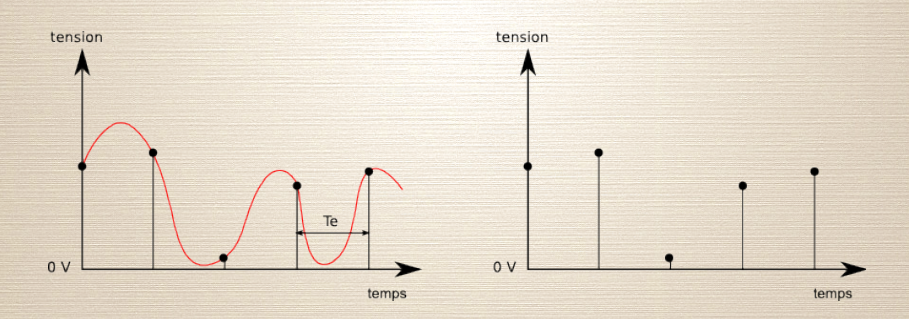

FIGURE - Signal mal échantillonné

Comment choisir la fréquence d'échantillonnage?

Observons le contenu fréquentiel d'un signal qui ne comporte aucunes fréquences supérieures à  $f_m$ 

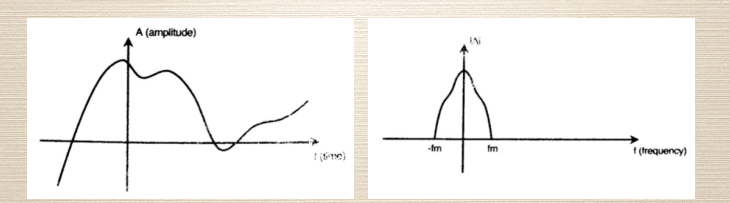

Si l'on échantillonne à une fréquence  $f_s$ , le contenu fréquentiel est répété à chaque  $f_s$ .

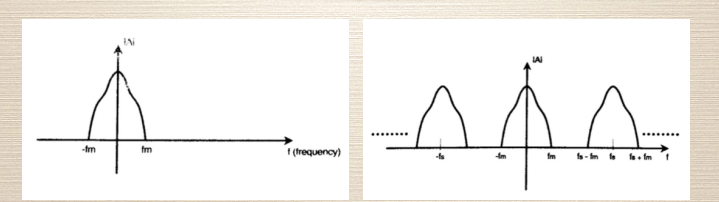

QUESTION  $3<sup>3</sup>$  - Pour que l'on puisse obtenir un signal échantillonné correct, la fréquence d'échantillonnage  $f_s$  doit vérifier :

1.  $f_s > 2f_m$ 2.  $f_s < 2f_m$ 3.  $f_s > \frac{1}{2} f_m$ 4.  $f_s < \frac{1}{2} f_m$ 

Lorsque  $f_s < 2f_m$ , les contenus fréquentiels se recouvrent.

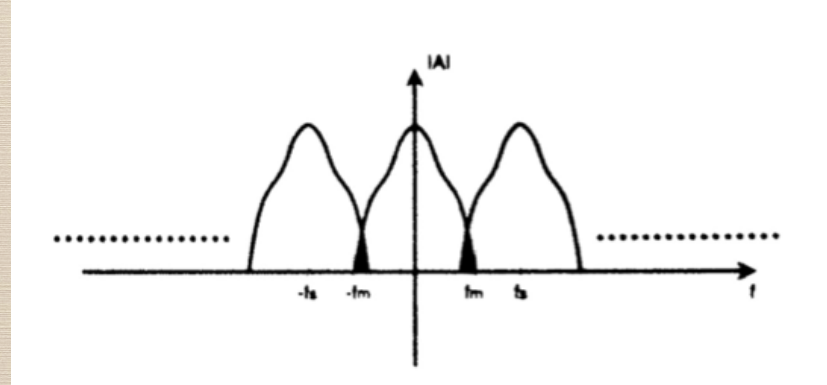

#### FIGURE - Spectre d'un signal échantillonné

(THÉORÈME D'ÉCHANTILLONNAGE DE NYQUIST-SHANNON) La représentation discrète d'un signal par des échantillons régulièrement espacés exige une fréquence d'échantillonnage supérieure au double de la fréquence maximale présente dans ce signal

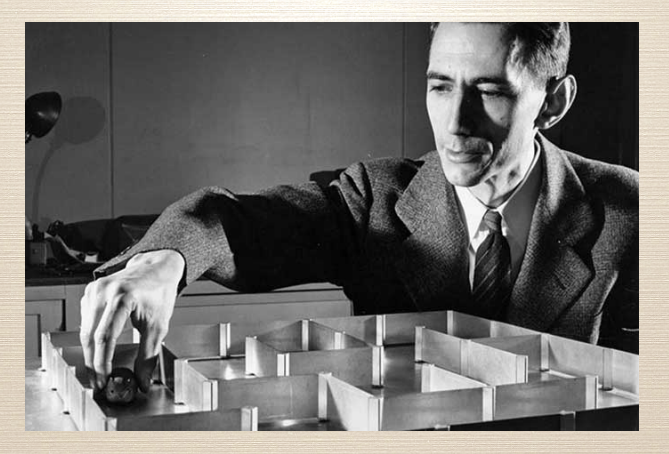

FIGURE - Claude Shannon (1916-2001)

 $\label{eq:edgement} \begin{array}{l} \mbox{Également inventeur de la machine ultime}^4\\ 4. \ \mbox{http://www.instructables.com/id/The-Most-Useless-Machine/} \end{array}$ 

### <span id="page-27-0"></span>PLAN

#### 1. S[IGNAUX NUMÉRIQUES](#page-2-0)

#### 2. S[YSTÈMES NUMÉRIQUES](#page-27-0)

3. P[RINCIPALES PROPRIÉTÉS DE LA](#page-35-0) TZ

<span id="page-28-0"></span>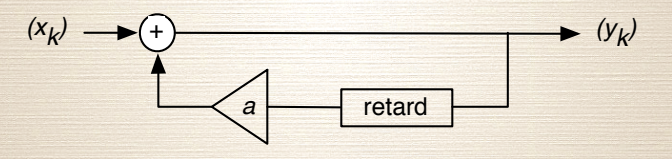

FIGURE – système discret simple

 $y_k = x_k + ay_{k-1}$ . (0)

C'est une équation aux différences (simple) • Cherchons à exprimer explicitement  $(y_k)$  en fonction de  $(x_k)$ 

#### On a donc

$$
y_k = \sum_{n=-\infty}^k a^{k-n} x_n
$$

Reformulons la sortie en posant

$$
h_k = \begin{cases} 0 & \text{si } k < 0 \\ a^k & \text{si } k \ge 0 \end{cases}
$$

On a donc

$$
y_k = \sum_{n=-\infty}^{\infty} h_{k-n} x_n
$$

y est le résultat du produit de convolution entre h et x.

- ▶ *h* est la réponse impulsionnelle du système
- ▶ *S* : système linéaire et invariant par translation
- I *h* est suffisant pour entièrement caractériser le système *S* :

 $h = S(\delta)$  $x(k) = \sum_{n} a_n \delta(k - n)$  $y(k) = \sum_{n} x(n)h(k-n)$ 

### 2.1 ÉTUDE D'[UN SYSTÈME DISCRET SIMPLE](#page-28-0) : (*hn*) est donc la réponse impulsionnelle du système.

 $\blacktriangleright$  A partir de

$$
y(k) = \sum_{n} x(n)h(k - n)
$$

avec

$$
h_k = \begin{cases} 0 & \text{si } k < 0 \\ a^k & \text{si } k \ge 0 \end{cases}.
$$

⇒ Cherchons la réponse à une entrée

$$
x_k=z^k
$$

où *z* est un nombre complexe fixé.  $\blacktriangleright$  Montrons alors que

$$
y_k = \frac{z}{z-a}x_k.
$$

$$
H(z) = \frac{z}{z - a}
$$

#### est la **fonction de transfert** du filtre.

- C'est une fonction de la variable *z*, définie dans le domaine  $|z| > |a|$ .
- ▶ Un calcul analogue au précédent nous donne *H* en fonction de *h* :

$$
H(z) = \sum_{n=-\infty}^{\infty} h_n z^{-n}.
$$

 $H(z)$  est donc la **transformée en** z de  $(h_n)$ , avec

$$
Z[f_n] = \sum_{n=-\infty}^{\infty} f_n z^{-n}.
$$

► quelles sont ses propriétés? • quelles sont ses conditions d'existence et de convergence?  $\Rightarrow$  suites et séries numériques et de fonctions

#### <span id="page-35-0"></span>PLAN

## 1. S[IGNAUX NUMÉRIQUES](#page-2-0) 2. S[YSTÈMES NUMÉRIQUES](#page-27-0)

#### 3. P[RINCIPALES PROPRIÉTÉS DE LA](#page-35-0) TZ

### <span id="page-36-0"></span>3.1 D[ÉFINITION](#page-36-0) :

(DÉFINITION) La **transformée en** *z* d'un signal discret (*xn*) est

$$
X(z) = Z[f_n] = \sum_{n=-\infty}^{\infty} f_n z^{-n}
$$

où *z* est une variable complexe.

- ► La TZ peut-être considérée comme une généralisation de la transformée de Fourier (poser *z* = *e iω*)
- La TZ constitue l'outil privilégié pour l'étude des système discrets.
- $\blacktriangleright$  Elle joue un rôle équivalent à la transformée de Laplace

Par exemple, la TZ permet de représenter un signal possédant une infinité d'échantillons par un ensemble fini de nombres.

<span id="page-37-0"></span>**3. Principales propriétés de la TZ** 

### 3.2 D[OMAINE DE CONVERGENCE](#page-37-0) :

La TZ n'a de sens que si l'on précise le domaine des valeurs de z pour lesquelles la série existe. peut mais de vous de la série de la série de la série XII (COIV) concerte :<br>TZ n'a de sens que si l'on précise le domaine des

(2.8)

nous montrerons (en Ma3) que le **domaine de convergence** de  $X(z)$  est <mark>un anneau du plan complexe</mark> : une TZ converge si si, la série de la série de la série du plan du plan complexe de la plan du plan complexe de la plan complexe de la plan complexe de la plan complexe de la plan complexe de la plan complexe de la plan complexe de la plan c

$$
R_{x-}<|z|
$$

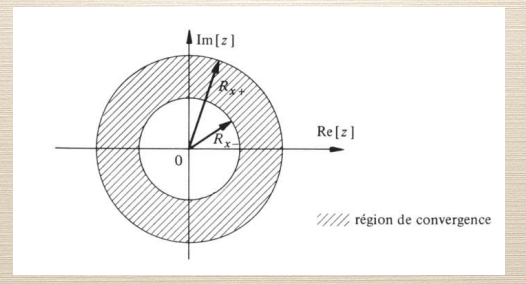

FIGURE – Domaine de convergence d'une TZ

<span id="page-38-0"></span>**3. P[RINCIPALES PROPRIÉTÉS DE LA](#page-35-0) TZ**

### 3.3 S[IGNAUX ÉLEMENTAIRES](#page-38-0) :

 $\blacktriangleright$  TZ de l'impulsion unité

$$
Z[\delta_n]=1
$$

 $\blacktriangleright$  TZ de l'échelon unité

$$
Z[u_n] = \frac{1}{1-z^{-1}}
$$

 $\triangleright$  TZ du signal exponentiel

$$
Z[a^n u_n] = \frac{z}{z-a}
$$

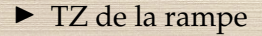

$$
Z[nu_n] = \frac{z}{(z-1)^2}
$$

#### <span id="page-39-0"></span>3.4 P[ROPRIÉTÉS](#page-39-0) :

 $(LINÉARITÉ)$  Soit  $s_n = ax_n + by_n$  alors

 $S(z) = aX(z) + bY(z)$ .

▶ Quel est le domaine de convergence? (réponse en Ma3) (SÉQUENCE RETARDÉE) Si *y<sup>n</sup>* = *xn*−*n*<sup>0</sup> alors  $Y(z) = z^{-n_0} X(z).$ 

► En particulier, si  $y_n = x_{n-1}$ ,  $Y(z) = z^{-1}X(z)$ . (SÉQUENCE AVANCÉE) Si  $y_n = x(n + n_0)$  alors

$$
Y(z) = z^{n_0} \left[ X(z) - \sum_{p=0}^{n_0-1} x(p) z^{-p} \right]
$$

 $\blacktriangleright$  *Z*[*x*(*n* + 1)] = *z*(*X*(*z*) − *x*(0)), ►  $Z(x(n+2)) = z^2(X(z) - x(0) - z^{-1}x(1)).$ 

### 3.4 P[ROPRIÉTÉS](#page-39-0) :

(DÉRIVÉE) La dérivée d'une TZ multipliée par −*z* est la TZ du signal multiplié par *n* :

$$
-z\frac{dX(z)}{dz}=\sum_{n=-\infty}^{\infty}nx_nz^{-n}=Z[nx_n]
$$

(CONVOLUTION) La convolution discrète étant définie par

$$
x_n * y_n = \sum_{k=-\infty}^{\infty} x_{n-k} y_n,
$$

la TZ est

 $Z[x_n * y_n] = X(z)Y(z)$ .

#### <span id="page-41-0"></span>3.5 TZ [INVERSE](#page-41-0) :

À partir de la TZ *X*(*z*) d'un signal, l'original *x<sup>n</sup>* peut être retrouvé de plusieurs manières :

- $\triangleright$  en développant  $X(z)$  en une série (puissance par exemple)
- $\blacktriangleright$  en utilisant le théorème des résidus pour calculer

$$
x_n = \frac{1}{2i\pi} \int_{\Gamma} X(z) z^{n-1} dz
$$

où Γ est un lacet entourant l'origine, situé dans la couronne de convergence et orienté dans le sens positif.

 $\triangleright$  par identification des termes (avec éventuellement un formulaire).

Exemple :

$$
Z^{-1} \left[ \frac{1}{6 - 5z^{-1} + z^{-2}} \right] \tag{1}
$$

### 3.5 TZ [INVERSE](#page-41-0) :

• Le théorème des résidus indique que l'intégrale sur un contour fermé *C* d'une fonction complexe holomorphe *F*(*z*) rationnelle vaut

$$
\int_C F(z)dz = 2i\pi \sum_{p_i \in \mathbb{C}} \text{Résidu}(p_i)
$$

où *p<sup>i</sup>* est un pôle de *F*(*z*).

(*Fonction holomorphe = fonction à valeurs complexes, définie et dérivable en tout point d'un sous-ensemble ouvert du plan complexe.*) si  $p_i$  est un pôle simple : Résidu $(p_i) = \lim_{z \to p_i} (z - p_i)F(z)$ 

Exemple : calcul de  $Z^{-1}[\frac{1}{1+az^{-1}}]$ .

### <span id="page-43-0"></span>3.6 RÉSOLUTION D'[ÉQUATIONS AUX DIFFÉRENCES](#page-43-0) :

- ► Les systèmes discrets sont souvent représentés par une équation aux différences.
- ► Cette équation donne la sortie en fonction des échantillons présents et passés du signal d'entrée, ainsi que les échantillons passés de la sortie (« mémoire »). Par exemple

$$
y(n) = 2y(n-1) + 3x(n) - 2x(n-2).
$$
 (2)

Dans le cas général, on peut écrire :

$$
\sum_{k=0}^{N} a_k y(n-k) = \sum_{m=0}^{M} b_m x(n-m).
$$
 (3)

### 3.6 RÉSOLUTION D'[ÉQUATIONS AUX DIFFÉRENCES](#page-43-0) :

Donc, en appliquant la TZ à gauche et à droite :

$$
\sum_{k=0}^{N} a_k z^{-k} Y(z) = \sum_{m=0}^{M} b_m z^{-m} X(z).
$$
 (4)

La résolution de l'équation aux différences, c'est-à-dire l'obtention de *y*(*n*), est donc possible en :

▶ obtenir la TZ de l'équation aux différences,

- $\blacktriangleright$  manipuler la transformée pour obtenir  $Y(z)$ ,
- $\blacktriangleright$  appliquer la TZ inverse pour obtenir  $y(n)$ .

Exemple : résoudre  $x_{n+1} = x_n + 2$  avec  $x_0 = 3$ .

#### <span id="page-45-0"></span>PLAN

# 2. S[YSTÈMES NUMÉRIQUES](#page-27-0)

1. S[IGNAUX NUMÉRIQUES](#page-2-0)

#### 3. P[RINCIPALES PROPRIÉTÉS DE LA](#page-35-0) TZ

#### 4. F[ILTRES NUMÉRIQUES](#page-45-0)

### <span id="page-46-0"></span>4.1 FILTRES ([GÉNÉRALITÉS](#page-46-0)) :

Il existe deux formes élémentaires de filtres numériques, selon leur réponse impulsionnelle :

- I Réponse Impulsionnelle Finie (RIF) *Finite Impulse Response (FIR)*
- I Réponse Impulsionnelle Infinie (RII) *Infinite Impulse Response (IIR)*

### 4.1 FILTRES ([GÉNÉRALITÉS](#page-46-0)) : EXEMPLE

Considérons le filtre décrit par l'équation aux différences suivante :

$$
y(n) = 0,25x(n) + 0,5x(n-1) + 0,25x(n-2). \tag{5}
$$

Sa transformée en *z* est

$$
H(z) = 0,25 + 0,5z^{-1} + 0,25z^{-2}
$$
 (6)

On peut donc aisément donner un schéma-bloc équivalent à l'équation aux différences.

### 4.1 FILTRES ([GÉNÉRALITÉS](#page-46-0)) :

La sortie *y*(*n*) d'un filtre RIF ne dépend que d'un nombre *M* fini d'entrées *x*(*n* − *m*). Il s'agit d'un filtre non-récursif. Son équation aux différence est de la forme

$$
y(n) = \sum_{m=0}^{M} b_m x(n-m).
$$
 (7)

Sa TZ est de la forme

$$
H(z) = \sum_{m=0}^{M} b_m z^{-m}.
$$
 (8)

Il est toujours possible de représenter un tel filtre par un schéma-bloc.

### 4.1 FILTRES ([GÉNÉRALITÉS](#page-46-0)) : EXEMPLE

Considérons le filtre décrit par l'équation aux différences suivante :

$$
y(n) = x(n) + a_1y(n-1) + a_2y(n-2).
$$
 (9)

Sa transformée en *z* est

$$
H(z) = \frac{1}{1 - a_1 z^{-1} - a_2 z^{-2}}.
$$
 (10)

On peut donc aisément donner un schéma-bloc équivalent à l'équation aux différences.

### 4.1 FILTRES ([GÉNÉRALITÉS](#page-46-0)) :

La sortie *y*(*k*) d'un filtre RII dépend

<sup>I</sup> d'un nombre *<sup>M</sup>* fini d'entrées *<sup>x</sup>*(*<sup>k</sup>* <sup>−</sup> *<sup>m</sup>*).

<sup>I</sup> et d'un nombre *<sup>N</sup>* fini de sorties retardées *<sup>y</sup>*(*<sup>k</sup>* <sup>−</sup> *<sup>n</sup>*). Son équation aux différence est de la forme

$$
\sum_{n=0}^{N} a_n y(k-n) = \sum_{m=0}^{M} b_m x(k-m).
$$
 (11)

Sa TZ est de la forme

$$
H(z) = \frac{\sum_{m=0}^{M} b_m z^{-m}}{\sum_{n=0}^{N} a_n z^{-n}}
$$
(12)

Il est toujours possible de représenter un tel filtre par un schéma-bloc.

### 4.1 FILTRES ([GÉNÉRALITÉS](#page-46-0)) : FILTRE RIF

- (+) Le délai de réponse est le même pour toutes les fréquences. La phase d'un filtre non-récursif est linéaire avec la fréquence. On dit que c'est un filtre linéaire. ⇒ Le signal n'est pas dispersé par le filtrage.
- (+) Les filtres non-récursifs sont stables. Leur réponse est finie :

$$
|x_n| < \infty \Rightarrow |h * x_n| < \infty \tag{13}
$$

(+) Il existe des méthodes simples pour les synthétiser (*ie* les concevoir).

### 4.1 FILTRES ([GÉNÉRALITÉS](#page-46-0)) : FILTRE RIF

- (-) Cher en réalisation. Beaucoup d'amplificateurs et de retards : beaucoup de calculs.
- (-) Le retard entre l'entrée et la sortie correspond à la longueur du filtre (nb de coefficients). Ce retard peut être long.

### 4.1 FILTRES ([GÉNÉRALITÉS](#page-46-0)) : FILTRE RII

- (+) Faible coût de calcul.
- (+) Faible retard. C'est un très bon outil en communication.
- (-) Non-linéarité en phase.
- (-) Instabilité numérique.

#### <span id="page-54-0"></span>PLAN

2. S[YSTÈMES NUMÉRIQUES](#page-27-0) 3. P[RINCIPALES PROPRIÉTÉS DE LA](#page-35-0) TZ

#### 5. Q[UELQUES FILTRES](#page-54-0) RIF

1. S[IGNAUX NUMÉRIQUES](#page-2-0)

<span id="page-55-0"></span>La dérivée d'une fonction *s*(*t*) est définie par

$$
\frac{\mathrm{d}f}{\mathrm{d}t} = \lim_{h \to 0^+} \frac{s(t+h) - s(t)}{h}
$$

 $\triangleright$  Pour un signal numérique  $s(n)$  la limite n'existe pas. ⇒ On ne peut calculer la dérivée d'un signal numérique.  $(18)$ 

Mais on peut calculer des différences. Par exemple

$$
(n = 1) \frac{\Delta s(n)}{\Delta n} = s(n) - s(n - 1)
$$
(19)  

$$
(n = 2) \frac{\Delta s(n)}{\Delta n} = \frac{s(n) - s(n - 2)}{2}
$$
(20)

 $\triangleright$  Ces deux différences correspondent à des filtres :

$$
s(n) - s(n-1) \rightsquigarrow s * h_n \text{ avec } h = (-1, 1)
$$
\n
$$
s(n) - s(n-2) \rightsquigarrow s * h_n \text{ avec } h = (-\frac{1}{2}, 0, \frac{1}{2})
$$
\n(22)

▶ Comment se comportent ces filtres?

 $\blacktriangleright$  En calculant leur fonctions de transfert *H*(*w*).  $\blacktriangleright$  Montrons que

$$
H_1(\omega) = |2\sin(\omega/2)|
$$
 (23)  
et  $H_2(\omega) = |\sin(w)|$ . (24)

▶ On rappelle (cf Ma3) que l'opération de dérivation se traduit dans le domaine fréquentiel par une multiplication par −*iω*. La fonction de transfert est donc :

$$
D(\omega) = |w|.\t(25)
$$

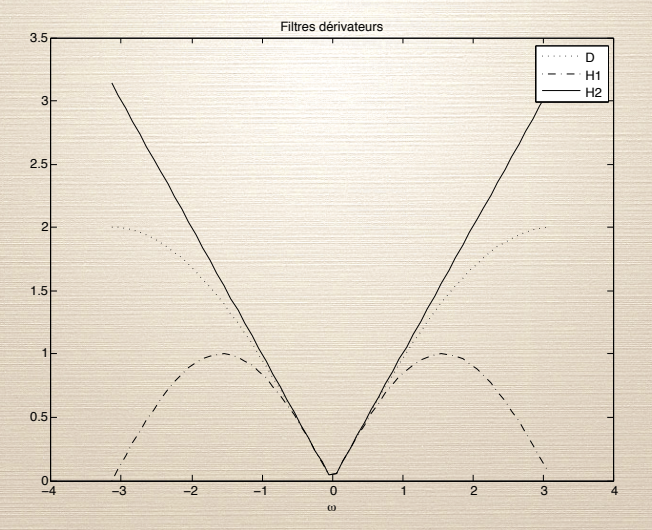

FIGURE – Comparaison des dérivations

I a dérivation "amplifie" les hautes-fréquences

<span id="page-59-0"></span>Nous allons nous intéresser aux filtres binomiaux, dont les coefficients sont ceux du polynôme :

$$
(x+y)^n = \sum_{k=0}^n {n \choose k} x^{n-k} y^k
$$
\n(26)\n
$$
\text{avec } {n \choose k} C_n^k = \frac{n!}{k!(n-k)!}
$$
\n(27)

 $\blacktriangleright$  les coeffcients  $\binom{n}{k}$ *k* ) sont obtenus rapidement par le triangle de Pascal :

▶ Ces coefficients définissent des filtres aux propriétés remarquables.

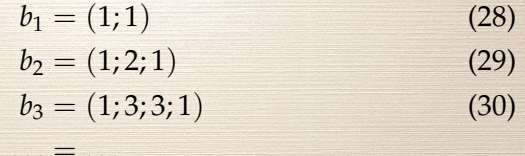

Ils produisent une réponse analogue à celle du filtre Gaussien, discrète et finie. (mais ce n'est pas une gaussienne). ▶ Leur fonction de transfert peut être rapidement obtenue

 $\blacktriangleright$  Étude du filtre  $b_1 = (1, 1)$ . Montrons que Le Filtrage Numérique Séance 4

$$
|B_1(\omega)| = 2\cos(\omega/2). \tag{31}
$$

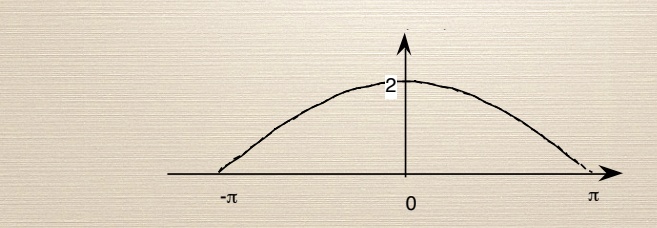

 $\blacktriangleright$  Étude du filtre  $b_2 = (1, 2, 1)$ . Montrons que

$$
|B_2(\omega)| = \left[2\cos(\frac{\omega}{2})\right]^2.
$$

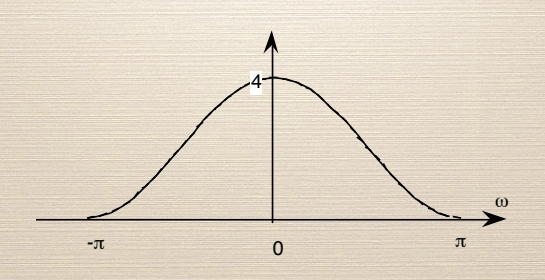

 $(32)$ 

 $\triangleright$  On montre de la même façon que

$$
|B_4(\omega)| = \left[2\cos(\frac{\omega}{2})\right]^4.
$$
 (33)

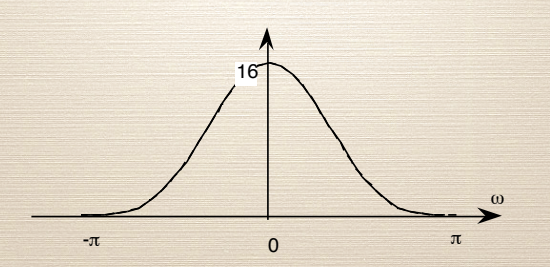

► Ces filtres réduisent les hautes-fréquences. Ils correspondent<br>de une opération de lissage.<br>► Il convient de les normaliser, pour obtenir un gain unitaire. à une opération de lissage. Il convient de les normaliser, pour obtenir un gain unitaire.

#### <span id="page-64-0"></span>**5. Q[UELQUES FILTRES](#page-54-0) RIF**

### 5.3 L[ISSAGE ET DÉRIVATION](#page-64-0) :

 $\blacktriangleright$  Il est aisé de vérifier que

$$
b_2 = b_1 * b_1
$$
 (34)  
\n
$$
b_3 = b_1 * b_1 * b_1 = b_2 * b_1
$$
 (35)  
\n... = ... (36)  
\n
$$
b_n = b_{n-1} * b_1.
$$
 (37)

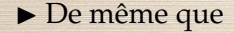

$$
h_2 = h_1 * b_1. \t\t(38)
$$

Ce qui permet de mieux comprendre la fonction de transfert  $H_2(\omega)$ .

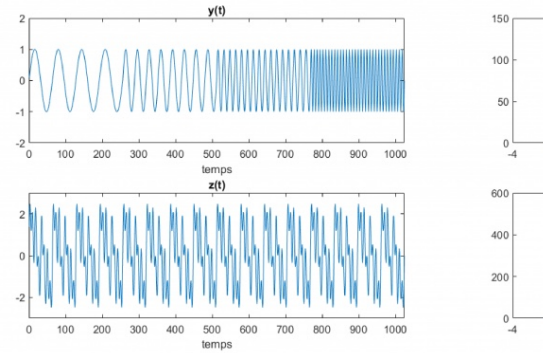

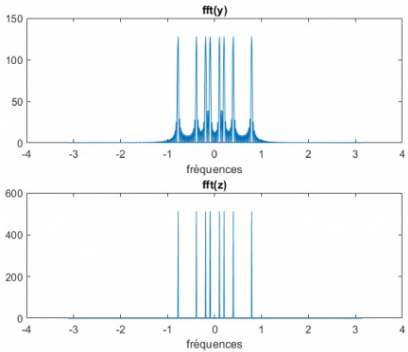

Ondelette mère

Translation

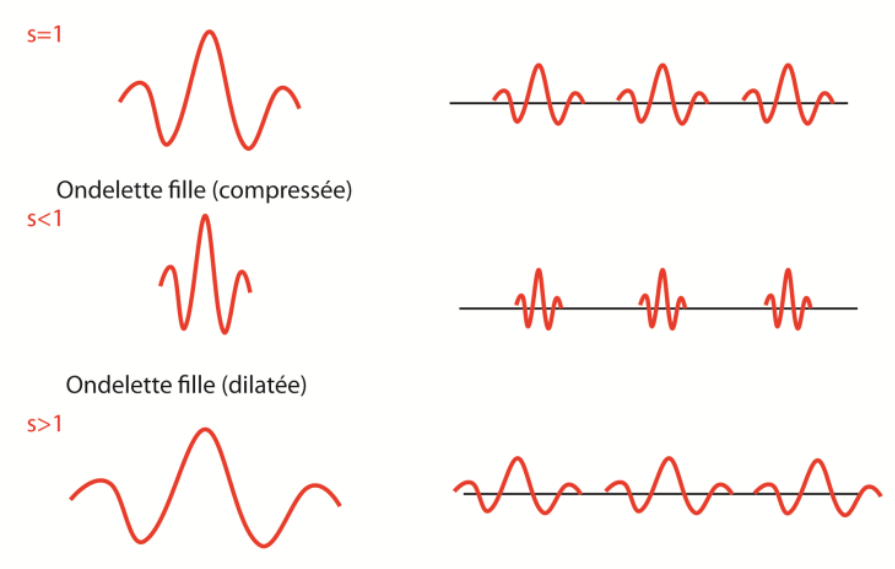

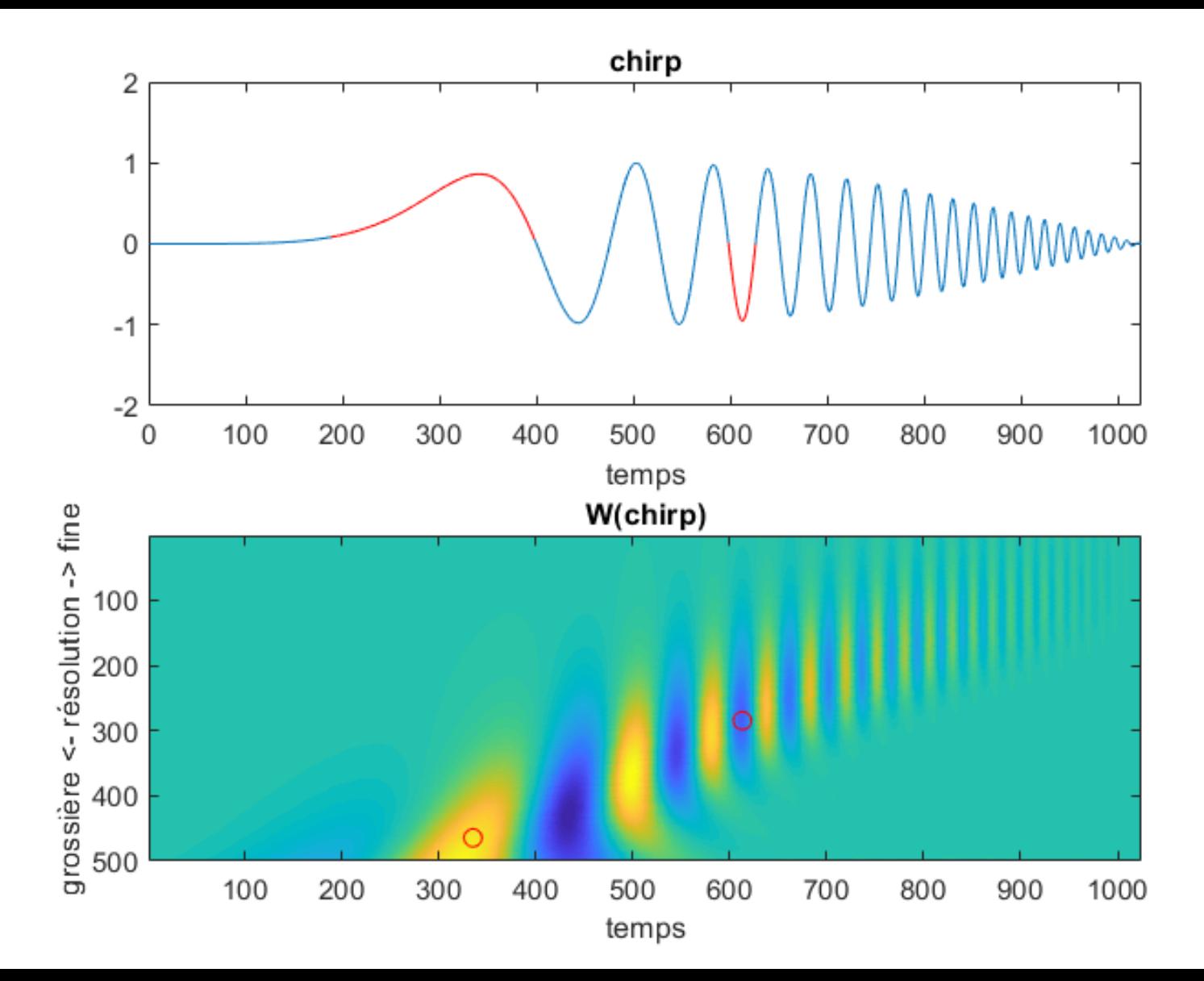